# yh - specifieduu - Proteus ISIS similasyon hatas no model specified Header gibi similasyonsuz para ile nasl alr.

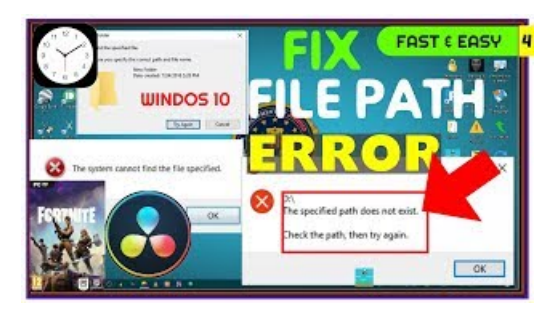

### Windows: Error during installation "The specified ...

Oh la la, houd je van verleiden, dan is dit jouw perfecte jurk. Jurk Chlo heeft een diep decollet aan de voor en achterzijde, een sierlijk detail is de afwerking...

### Fixed: USB drive unusable, unformattable, and reporting 0 ...

The easy way to publish NuGet packages with sources. April 14, 2011 comments edit. ... Note how it used the version we had specified in AssemblyI in step 2.

specified specified

Specified Technical Sales Ltd. proudly presents our employees for your service

## Invalid MEX File Errors - MATLAB & Simulink

When creating a Deployment, with the Deployment Wizard, you receive an error message saying: The system cannot find the path specified Failed to copy the following...

#### Fujitsu ScanSnap On Windows 10 - Your Experience?

ORA-12154: TNS:could not resolve service name ... and the connect identifier specified could not be resolved into a connect descriptor using one of the ...

**Volumes - Kubernetes** 

Hi, Remote access VPN users connect to corporate network through ASA-5520 (IPsec). Sometimes users are getting error: reason 433 (Reason not specified by p 28302

98489894739823